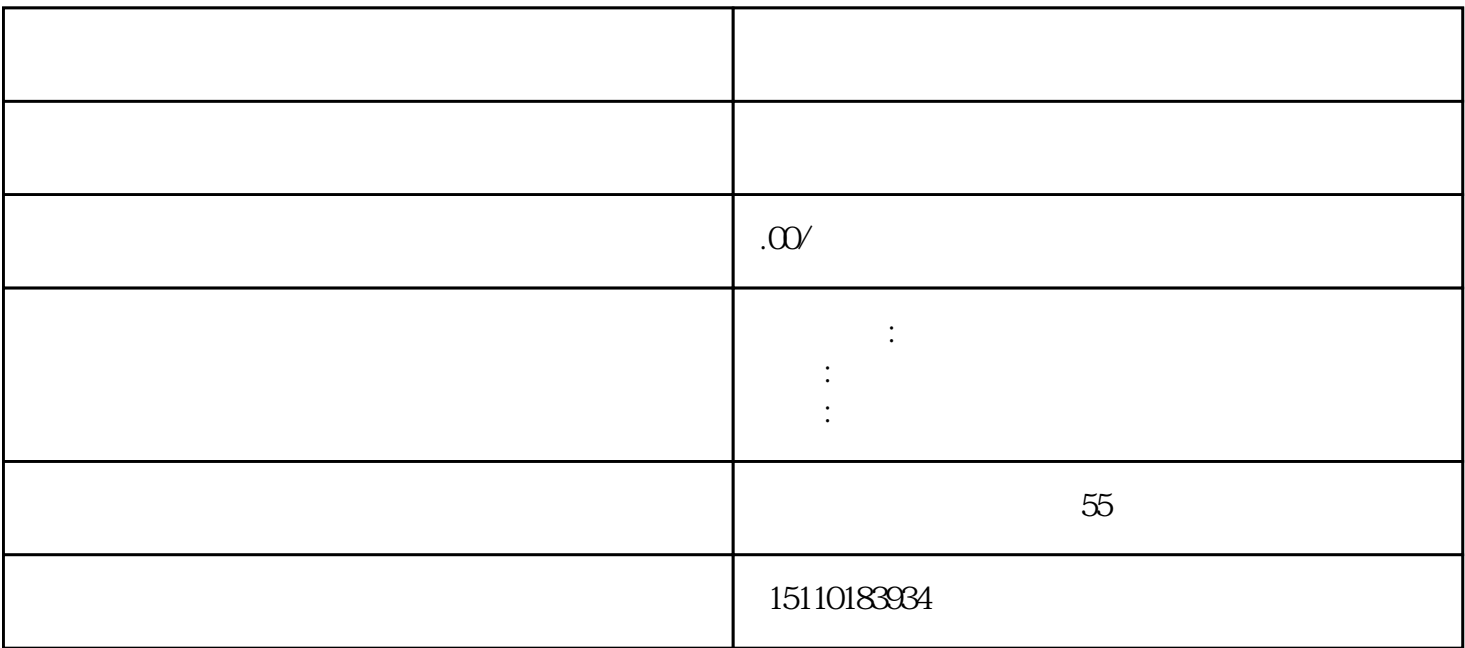

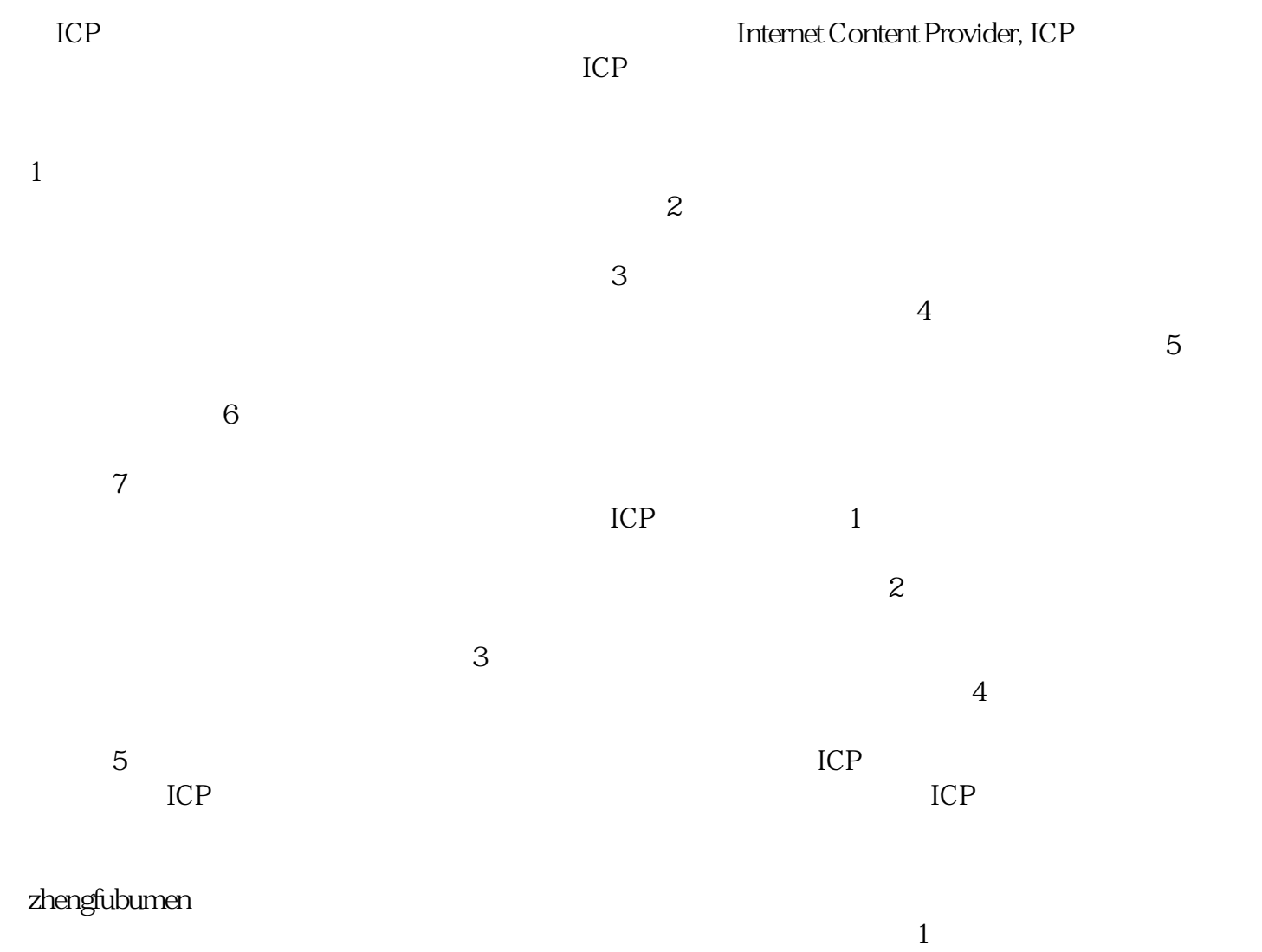

 $5$  $6<sub>h</sub>$ 

 $\sim$  2  $3$  $\overline{4}$ 

 $\gamma$